# **Hoe laat is het?**

## Johan Swenker

*Als me die vraag gesteld wordt, dan kijk ik op mijn horloge en rond de tijd af op vijf minuten. Dat is meestal voldoen‐ de, ook als je ergens op tijd moet zijn. Zelfs het Zaanse klokje, dat ik van mijn ouders geërfd heb, loopt hiervoor nauwkeurig genoeg. Sinds ik met Oud‐en‐Nieuw het klokje aangezet heb, is het nog maar net een paar minuten voor gaan lopen.*

#### DCF77

In mijn werkkamer hangt niet alleen dat Zaanse klokje, maar ik heb ook een 'atoomklok'. Zo kan ik tot op de seconde zien hoe ver het klokje voor loopt. Nu is die atoomklok niet echt een atoomklok, maar slechts een ontvanger voor de atoom‐ kloktijd die vanuit Duitsland wordt uitgezonden.

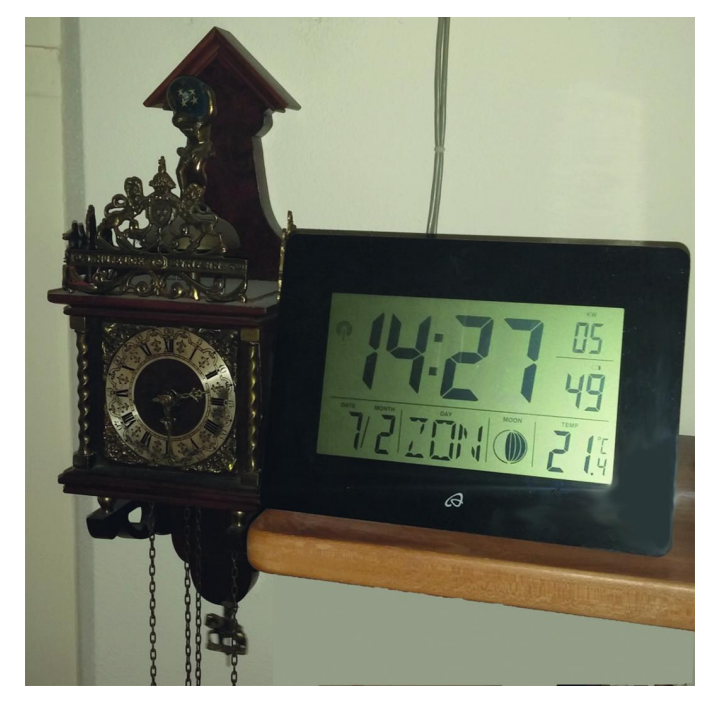

In Mainflingen bij Frankfurt staat een zender die continu de wettelijke Duitse tijd uitzendt. Je hebt wel een speciale ra‐ dio nodig om dit signaal te ontvangen. Mijn transistorradio kan de 77,5 kHz van deze zender niet ontvangen. Bij de uni‐ versiteit Twente hebben ze echter een software defined ra‐ dio (SDR) die deze frequentie wel kan ontvangen, en ook zichtbaar en hoorbaar kan maken.

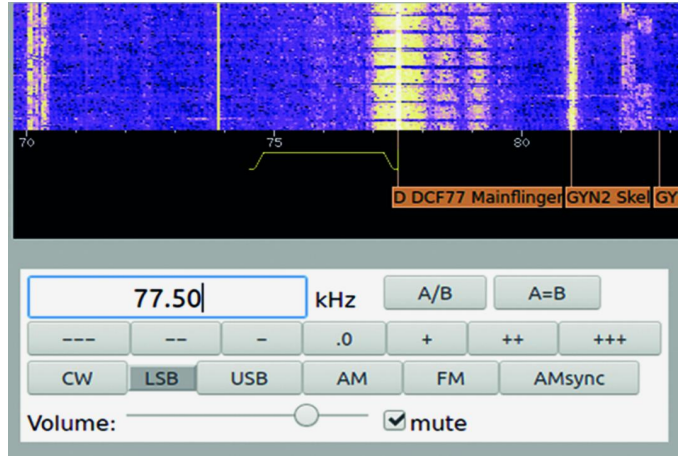

Bron: **http://websdr.ewi.utwente.nl:8901/**

De witte band, midden in het paarse gebied, geeft het heel karakteristieke patroon van de DFC77‐zender weer: 0,1 of 0,2 seconde rust, en de rest van de seconde tamelijk luide ruis. In de duur van de rust is de huidige tijd gecodeerd.

Details over de DCF77‐codering kun je bij Wikipedia vinden: https://nl.wikipedia.org/wiki/DCF77. De Engelse Wikipedia legt uit dat ook ín die ruis informatie over de huidige tijd verborgen is.

DCF77‐ontvanger voor de pc

Als je je pc nauwkeurig op tijd wilt laten lopen, kun je een DCF77‐ontvanger aan je PC koppelen. Deze geeft de pulsen van 0,1 en 0,2 seconde door. Mijn oude ontvanger deed dat via de seriële poort.

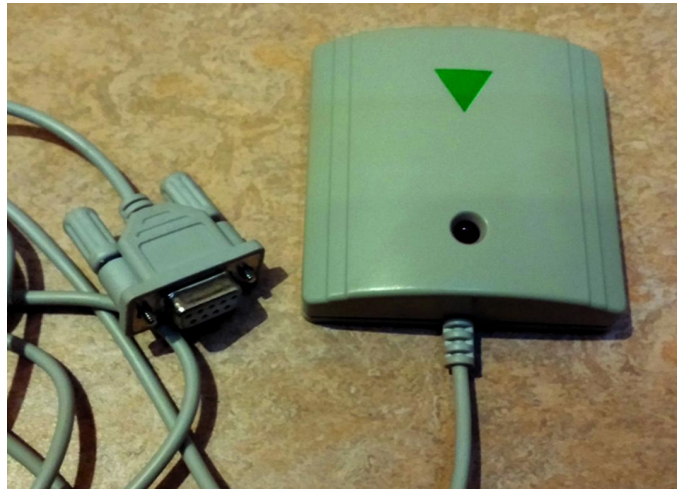

Seriële data bestaat uit een start bit (0), 8 data bits (0 or 1), en een stop bit (1).

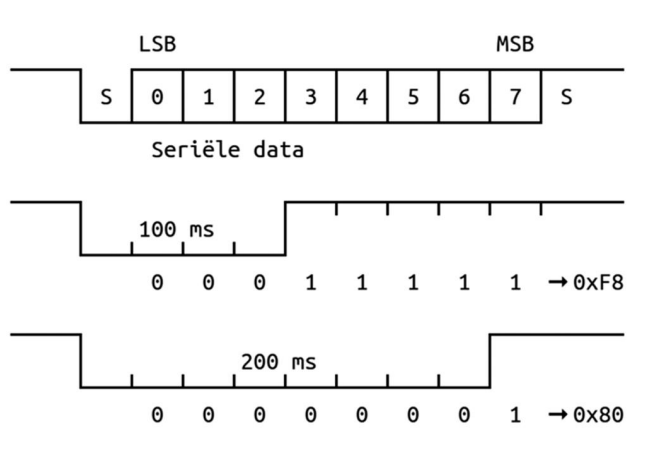

DCF77 codeert de '0' als een puls van 100 milliseconden. Op 40 baud ziet de seriële poort dan 0xF8 (decimaal 248).

De '1' is gecodeerd als een puls van 200 milliseconden. Op 40 baud ziet de seriële poort dan 0x80 (decimaal 128).

Dus zonder ingewikkelde digitale elektronica kan de ont‐ vanger toch een digitaal signaal maken voor de seriële poort.

Op de software om deze ontvanger te kunnen gebruiken kom ik later terug.

1

## **SoftwareBus**

#### Omgebouwde wekker

Ook mijn wekker wordt door de DCF77‐zender aangestuurd; ik hoef de wekker nooit meer om te schakelen van wintertijd naar zomertijd of terug. Ook die informatie zit immers in het DCF77‐signaal opgeborgen.

Als je zo'n wekker nu eens open maakt, en er met een ana‐ loge multimeter in gaat zitten zoeken, dan heb je kans dat je het karakteristieke DCF77‐patroon vindt: de wijzer zwiept elke seconde omhoog of omlaag. Ik heb een keer speciaal voor dit doel een wekker gekocht, en het heeft gewerkt!

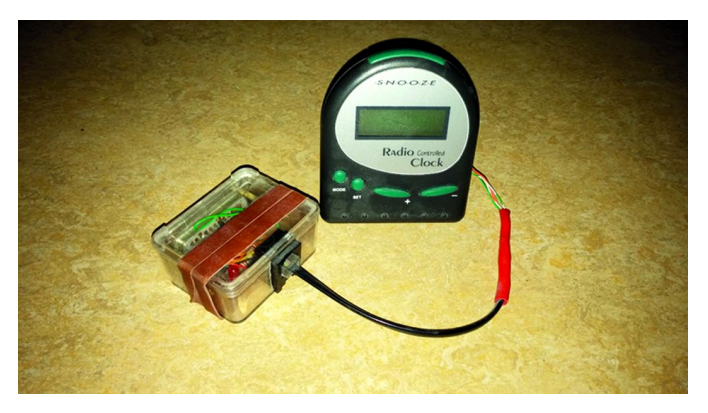

#### Conrad‐module

Moderne computers hebben geen seriële poort meer. Als al‐ ternatief kun je een Raspberry Pi gebruiken. De GPIO‐pennen van de Raspberry Pi zijn heel geschikt om te koppelen aan een DCF77‐ontvanger. Dat gaat prima met de omgebouwde wekker.

In een restpartijenzaak in Groningen kocht ik een paar jaar geleden onderstaande module.

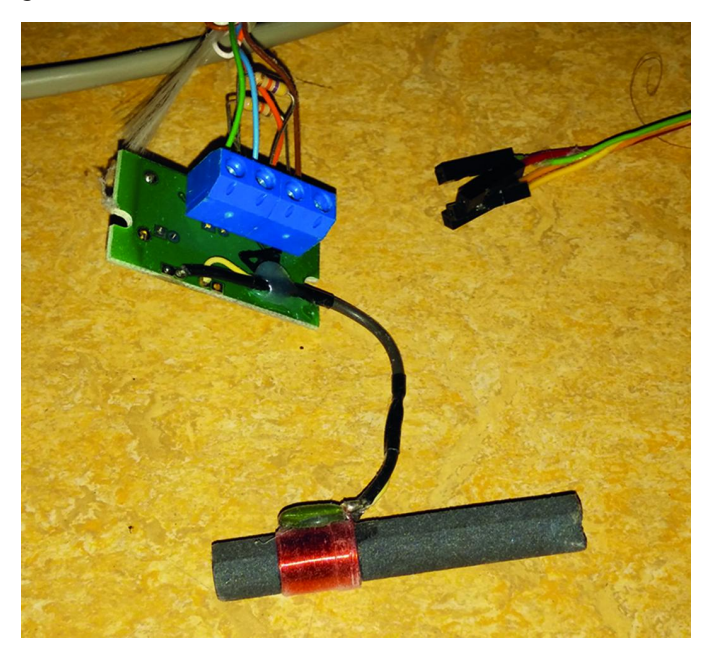

Dit is artikel nummer 641138 van Conrad, maar ik heb er op internet geen leverancier meer van kunnen vinden.

## DCF77‐software

De pc moet de reeksen van 0xF8 en 0x80 omrekenen naar de exacte tijd, en dit daarna ook gebruiken om de klok van de pc bij te stellen. Op zich is dat best een leuke programmeer‐ klus. Voor Linux heb ik dat wel eens gedaan. De computer zal dan ruim binnen een seconde gelijk lopen met de officiële tijd.

Voor MS Windows moet ik je verwijzen naar de leverancier van de hardware of naar internet. De volgende software heeft een zoekmachine voor mij gevonden. Maar let op, ik heb niet zelf getest!

**https://download.cnet.com/Freeware‐DCF77‐Decoder/ 3000‐20418\_4‐77875165.html** of voor heel oude Windows: **http://www.rrs‐web.net/in3her/dcf77\_32.html**

## GPS (Global Positioning System)

Deze sectie had natuurlijk GNSS (Global Navigation Satellite System) moeten heten, want er is meer dan alleen het Ame‐ rikaanse GPS. Ze werken allemaal volgens hetzelfde princi‐ pe, of ze nu uit Europa (Galileo), Rusland (Glonass) of China (BeiDou) komen.

De satellieten zenden continu uit hoe laat het is. De licht‐ snelheid is bekend, dus als je weet hoe laat je het signaal ontvangen hebt, dan kun je de afstand tot de satelliet uit‐ rekenen. Het plaatje hieronder laat zien dat je in twee dimensies slechts twee afstanden nodig hebt om uit te kun‐ nen rekenen waar je bent, vooropgesteld dat je niet ergens boven die satellieten zweeft.

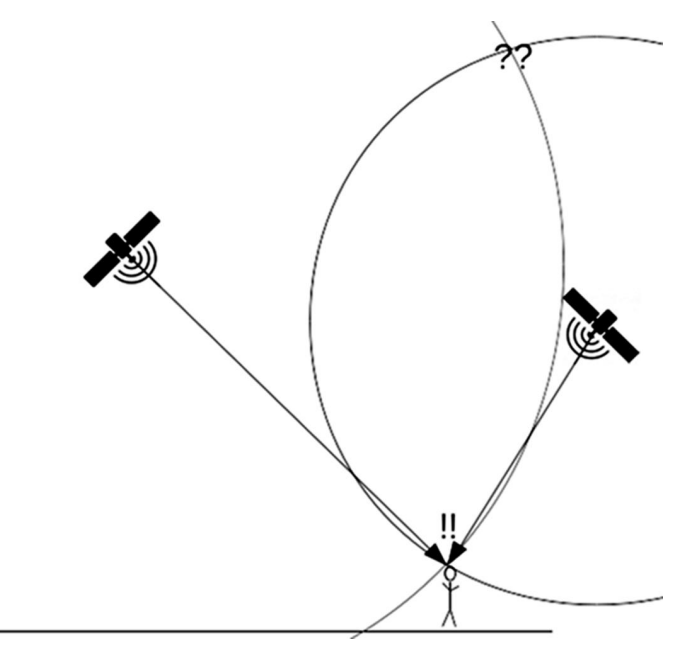

Omdat we in een 3‐dimensionale ruimte leven hebben we de afstand tot drie satellieten nodig om te bepalen waar we zijn. We hebben zelfs nog een vierde satelliet nodig.

We moeten niet alleen de positie in x, y en z uitrekenen. De GPS‐ontvanger moet ook uitrekenen hoe laat het is. Dat uit‐ rekenen van de tijd moet heel nauwkeurig gebeuren, want in één microseconde legt een radiogolf 300 meter af!

#### Location service op smartphone

Elke smartphone heeft tegenwoordig wel een GNSS‐ont‐ vanger. Deze wordt gebuikt door navigatieprogramma's die je locatie nodig hebben. Mijn smartphone kan GPS en Glonass ontvangen.

#### GPS‐muis

Er zijn ook losse GPS‐ontvangers die je kunt gebruiken met een navigatie‐applicatie op je laptop. De GPS‐ontvanger zelf weet heel nauwkeurig hoe laat het is. Maar dat vertelt 'ie niet altijd even precies aan de buitenwereld.

2021 2

#### SoftwareBus

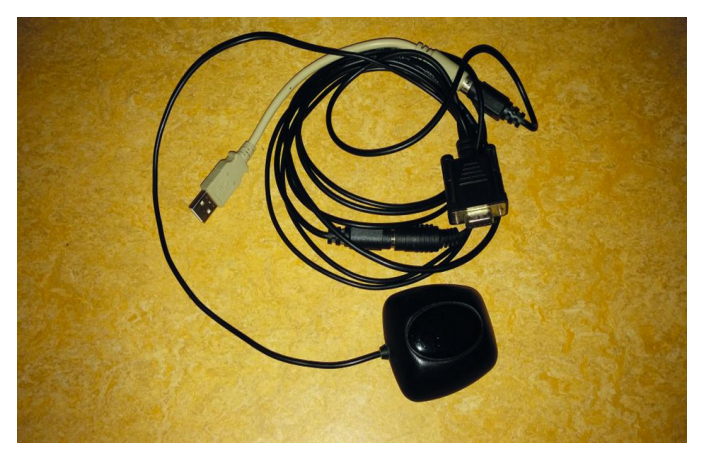

Deze GPS‐muis gebruikt NMEA0193 om positie, datum en tijd door te geven. NMEA0183 is een standaard van de National Marine Electronic Association. Ik heb met veel plezier http://esr.ibiblio.org/?p=801 gelezen. Hierin vertelt Eric S. Raymond waarom NMEA0183 eigenlijk heel slecht is.

#### Jupiter

Jaren geleden heb ik bij http://www.gpskit.nl/ een Rockwell Jupiter GPS‐ontvanger gekocht, compleet met kastje, anten‐ ne en handleiding. Deze werkt nog steeds, maar er is een klein probleempje met de firmware. De ontvanger beweert dat het nu 22 juni 2001 is. GPS verstuurt het weeknummer als getal van 10 bits. Daardoor zit de datum er nu precies 1024 weken naast. Door er op de pc weer 1024 weken bij te tellen, komt alles toch nog goed.

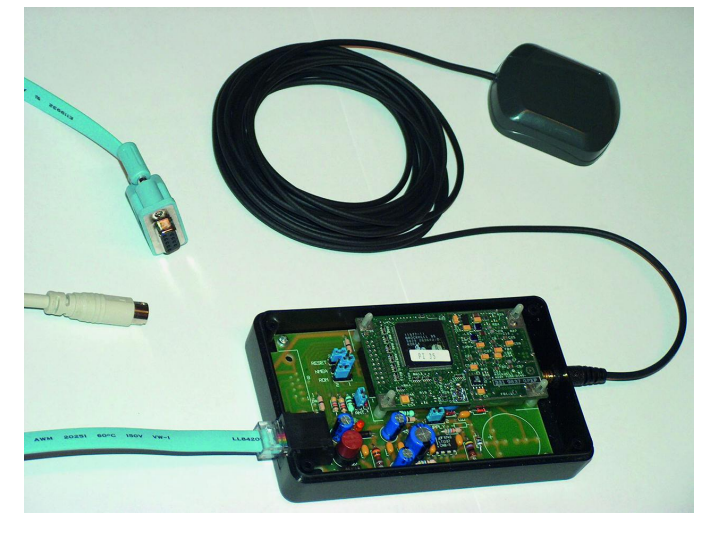

De Jupiter‐module, en ook de gpskit, geven uiteraard posi‐ tie, datum en tijd door. Ze hebben echter nog 2 extra sig‐ nalen: een signaal van 10 kHz en een Pulse Per Second (PPS). Beide signalen zijn gesynchroniseerd met de GPS‐tijd.

#### NMEA0183 en PPS

De NMEA0183‐zinnen worden aan het begin van de seconde verstuurt. Dit kun je dus net als de DCF7‐pulsen gebruiken om de pc tot op de seconde gelijk te laten lopen, en zelfs beter dan dat.

Maar het kan nóg veel beter. En ik moet toegeven, dat is vooral leuk omdat het kan. Ook dat PPS signaal kun je door‐ geven aan de computer. In oudere computers werd hiervoor de Data Carrier Detectpen van de seriële poort gebruikt. Bij de Raspberry Pi wordt een van de vele GPIO‐pennen ge‐ bruikt.

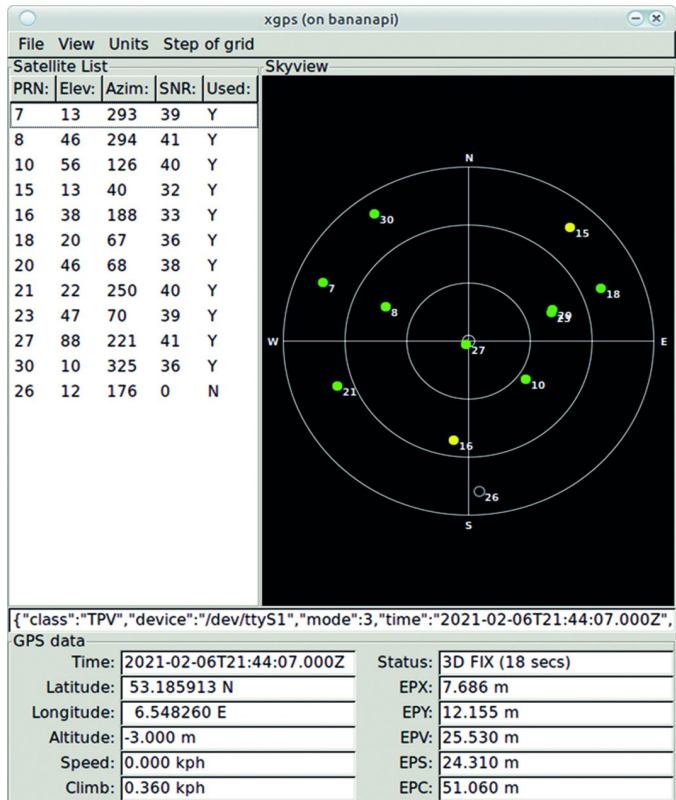

x*gps geeft een grafische weergave van de NMEA‐zinnen*

Het programma ppstest laat zien dat de pulse per seconde meestal binnen de 10 microseconden nauwkeurig binnen‐ komt.

 $EPD: n/a$ 

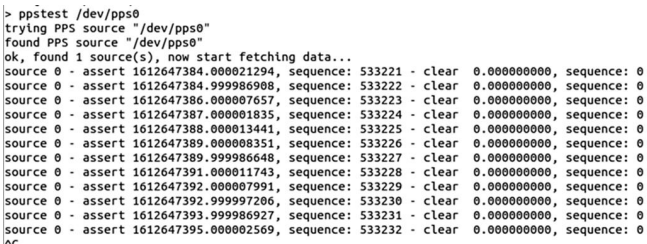

## Losse GPS‐module

Track:

0.000000

Ik heb ook een keer met een wat modernere GPS‐module ge‐ speeld. Net zoals bij de GY GPS6MV2 op onderstaande foto, was die module bedoeld voor navigatie, en dan zijn de twee draadjes voor een seriële verbinding voldoende. De chip zelf levert echter ook de PPS. De pootjes op de chip zitten heel dicht op elkaar, maar het is me toch gelukt om een draadje aan het PPS‐pootje te solderen, om daarmee mijn Raspberry Pi van een PPS‐signaal te voorzien.

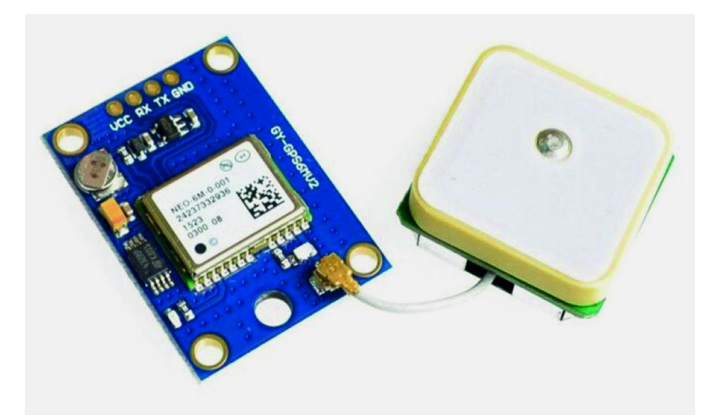

De chip op deze GPS‐module is van de firma Ublox. Ublox heeft op haar website:

**https://www.u‐blox.com/en/product/u‐center** GNSS evalu‐ atiesoftware voor MS Windows staan. Ook deze software heb ik niet zelf getest, maar Ublox is een gerenommeerd merk, wat me enig vertrouwen geeft.

#### GPS HAT voor Raspberry Pi

Je kunt het nog makkelijker maken met een HAT (Hardware Attached on Top) die boven op de Raspberry Pi past. De Ada‐ fruit Ultimate GPS HAT for Raspberry Pi is daar een voorbeeld van. Bij Adafruit staat uitgebreide documentatie: **https://learn.adafruit.com/adafruit‐ultimate‐gps‐hat‐for‐**

#### **raspberry‐pi/**

Deze HAT wordt ook geleverd door Nederlandse bedrijven, zoals Kiwi Electronics.

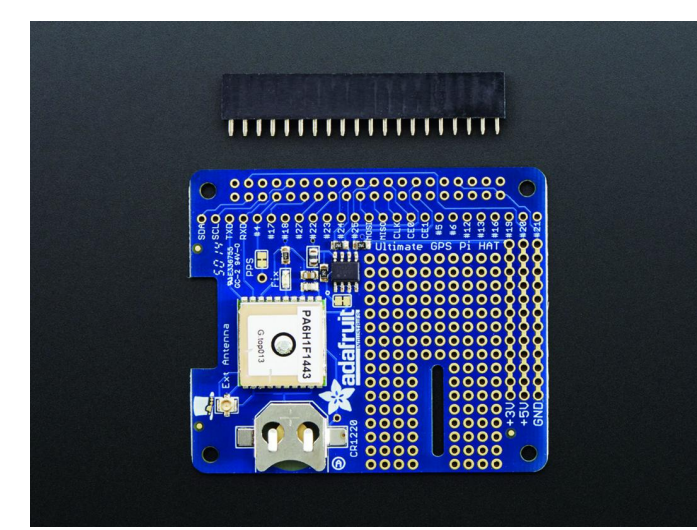

Bron: **adafruit.com**

#### NTP Network Time Protocol

Als je computer een internetverbinding heeft, dan kun je ook aan het internet vragen hoe laat het is. De standaard daarvoor is het Network Time Protocol. MS Windows gebruikt dit protocol op een heel simpele manier: een keer per dag vragen hoe laat het is, en dan de klok aanpassen. En meestal is dat goed genoeg.

Het protocol, en dan vooral de standaard client, kan veel beter dan dat. Mijn Linux‐computer vraagt bij een aantal servers op internet op hoe laat het is, zoekt uit welke de be‐ ste is, en past daarop zijn eigen klok aan. De klok wordt niet alleen vooruitgezet of achteruit, maar ook de frequentie van de klok wordt aangepast. Het is dan niet meer voldoende om één keer per dag de tijd op de halen. NTP schakelt dy‐ namisch tussen elke minuut of eens per kwartier.

De standaard NTP‐client kan ook de tijd verwerken die door DCF77, NMEA0183 of PPS wordt aangeleverd. De standaard NTP client is bovendien een NTP‐server. Dus één Raspberry Pi die aan een GPS‐ontvanger gekoppeld is, zorgt ervoor dat alle com‐ puters bij mij thuis nauwkeurig gelijk lopen met de 'echte' tijd.

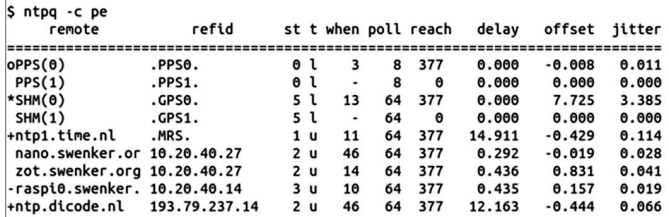

*Kolommen delay, offset en jitter zijn in msec*

**SoftwareBus** 

Het programma ntpq laat met de parameters ‐c pe informa‐ tie zien over de peers (bronnen) die de NTP‐server raad‐ pleegt. PPS(0) is de PPS. De beide internetservers, die met een delay van iets meer dan 10 ms, bevestigen dat deze computer heel precies gelijk loopt met de echte tijd. SHM(0) is NMEA0183. Aan de kolom jitter is te zien dat NMEA0183 niet zo heel nauwkeurig is.

In een bedrijfsomgeving gebruik je geen Raspberry Pi, maar apparatuur die in een 19‐inch rek past. Twee bekende leve‐ ranciers van dit soort apparatuur zijn Meinberg en Hopf. Zij leveren bovendien de standaard NTP‐software, maar dan ge‐ compileerd voor MS Windows:

**https://www.meinbergglobal.com/english/sw/ntp.htm** en **https://www.hopf.com/ntp\_en.php.**

Ik ga ervan uit dat die software, net als op mijn Linux‐com‐ puters, in staat is om NMEA en DCF77 te verwerken.

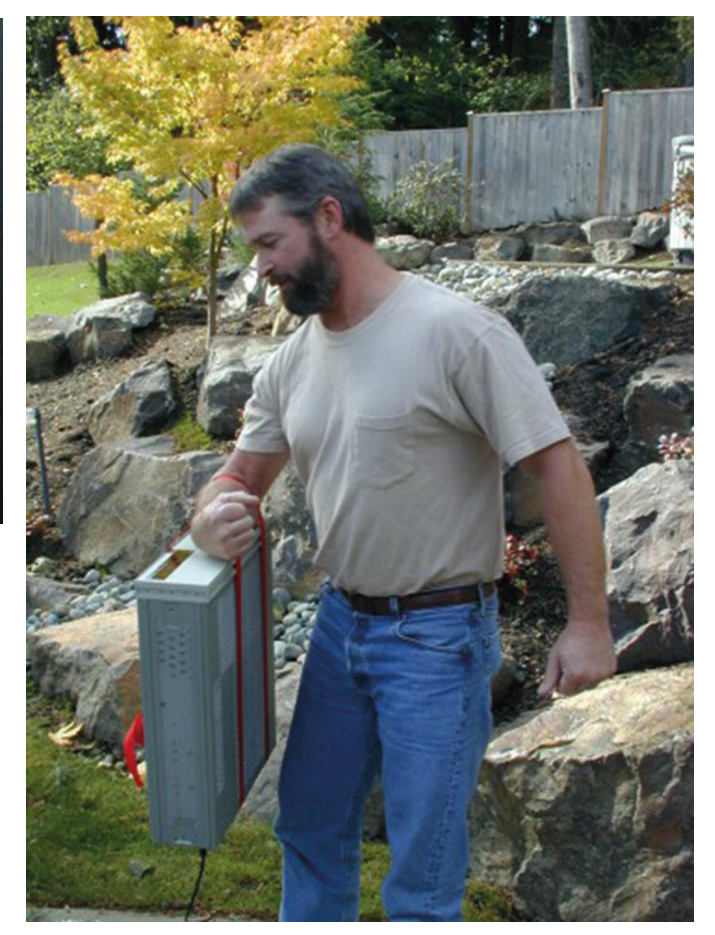

#### Echt atoomklok‐polshorloge

De website **http://leapsecond.com/** is helemaal toegewijd aan de speurtocht naar de nauwkeurigste klok. Helemaal over de top is natuurlijk het echte atoomklok‐polshorloge, dat beschreven is onder het kopje *Most Accurate Wrist‐ watch*.

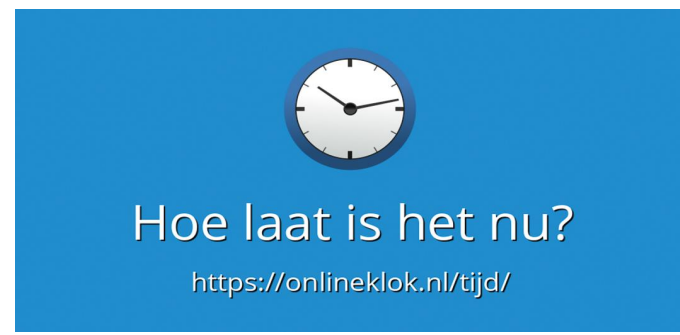